## МИНИСТЕРСТВО ОБРАЗОВАНИЯ И НАУКИ РОССИЙСКОЙ ФЕДЕРАЦИИ

Федеральное государственное бюджетное образовательное учреждение высшего образования

# **«КУБАНСКИЙ ГОСУДАРСТВЕННЫЙ УНИВЕСРИТЕТ» (ФГБОУ ВО «КубГУ»)**

## **Кафедра математического моделирования**

## **КУРСОВАЯ РАБОТА**

## **МОДЕЛИРОВАНИЕ ИЗМЕНЧИВОСТИ ВИЧ С ПОМОЩЬЮ ГЕНЕТИЧЕСКИХ АЛГОРИТМОВ**

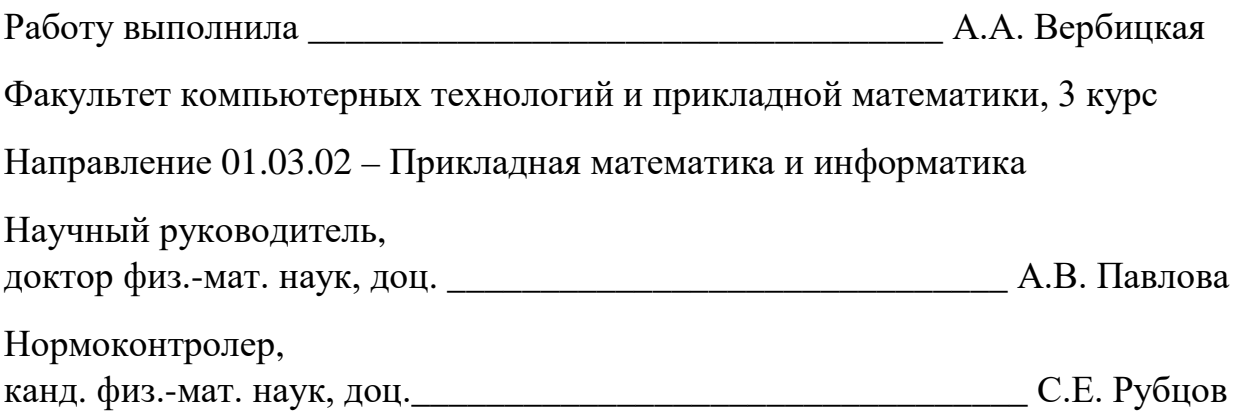

Краснодар 2016

## СОДЕРЖАНИЕ

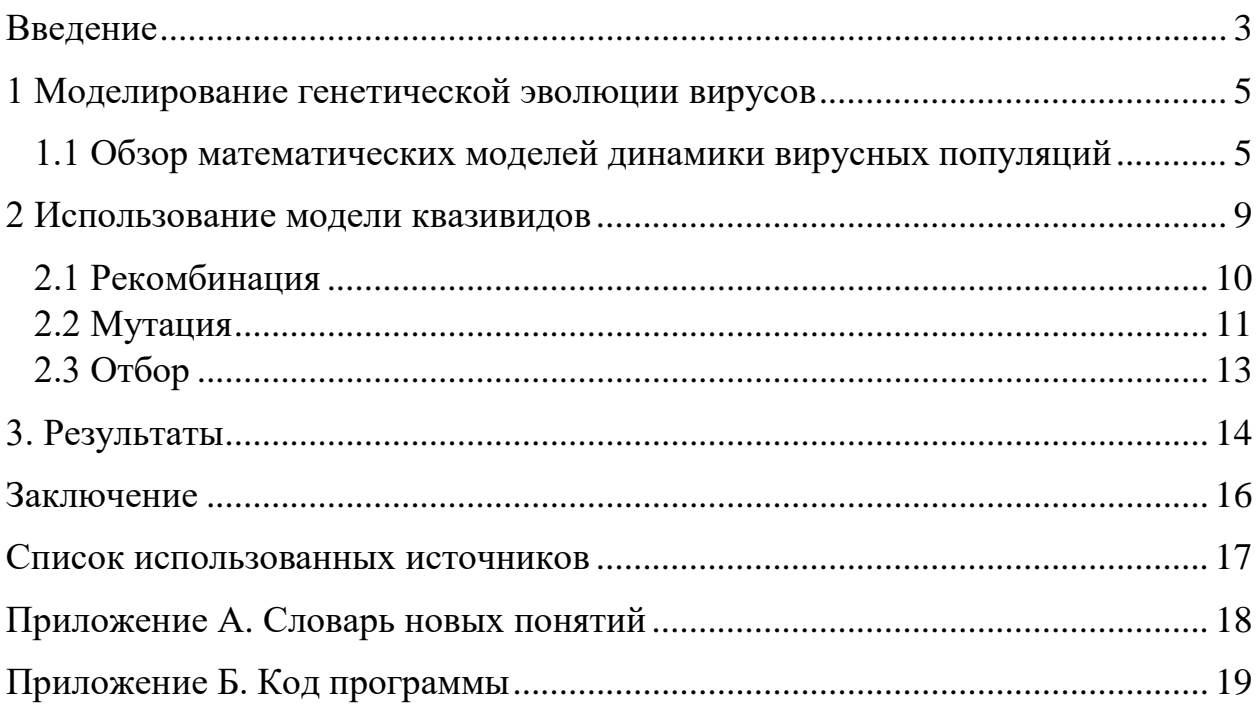

#### ВВЕДЕНИЕ

<span id="page-2-0"></span>Многообразие вариантов течения и исхода инфекций зависит от динамики взаимодействия возбудителей инфекции и иммунной системы организма [1]. Объем клинических и экспериментальных данных в иммунологии растет очень быстро вследствие значительных достижений в технологиях количественного анализа разнообразных аспектов иммунных реакций. Однако увеличение объема данных не является достаточным условием для понимания механизмов, лежащих в основе изменчивости вирусов, и прогнозирования динамики инфекционных агентов иммунных реакций. Основу для анализа и интерпретации динамики иммунного ответа и эволюции вирусных популяций может составить подход, опирающийся на математические модели и использование современных вычислительных методов.

Существуют различные модели, объясняющие разнообразные явления, наблюдаемые в ходе инфекции, но ни одна из них не учитывает всех эффектов, наблюдаемых в клинической практике. Одна из центральных проблем понимания динамики вирусных инфекций человека связана с быстрой изменчивостью вирусов и отбором более приспособленных и устойчивых мутантов в контексте применяемых противовирусных препаратов.

Проблема резистентности ВИЧ имеет большую значимость, прежде всего, в силу влияния на эффективность противовирусной терапии. Быстрое развитие лекарственной устойчивости остается основным препятствием для терапии ВИЧ. Вирус иммунодефицита человека (ВИЧ) обладает уникальной изменчивостью, отличаясь чрезвычайно высоким уровнем мутаций, примерно 361025 мутаций на нуклеотид за репликацию, и способен производить около 1010 вирионов в день.

Для разработки эффективных подходов к терапии инфекции, вызванной ВИЧ, необходимо понять закономерности развития популяции вируса в организме.

Исследование механизмов, лежащих в основе способности ВИЧ к диверсификации генома и формированию лекарственной устойчивости, способствует созданию эффективных препаратов и вакцин против вируса иммунодефицита человека и разработке оптимальных стратегий лечения.

Группы исследователей работают со стохастическими моделями ВИЧинфекции, рассматривающими популяции клеток как взаимодействующие дискретные вероятностные ряды. Для описания динамики ВИЧ применяются также так называемые популяционные модели, построенные на основе определенных гипотез о взаимодействии рассматриваемых популяций.

Целью курсовой работы является построение стохастической модели динамики квазивидов ВИЧ, учитывающей точечные мутации, рекомбинации вирусных геномов и отбор потомков по величине функции приспособленности, а также зависимость параметров приспособленности вирусных геномов от концентрации препарата AZT, блокирующего обратную транскрипцию вирусной РНК в ДНК.

<span id="page-4-0"></span>1 Моделирование генетической эволюции вирусов

Непрерывная генетическая и антигенная изменчивость вируса в человеческой популяции приводит к появлению новых вариантов вирионов ВИЧ, что резко усложняет проблему получения вакцины и затрудняет проведение специальной профилактики СПИД.

Высокая генетическая изменчивость, обуславливающая способность популяции адаптироваться к действию иммунного ответа и противовирусной терапии, является принципиальной особенностью инфекции ВИЧ. Отбор наиболее приспособленных мутантов дает возможность популяции становиться резистентной к антивирусным препаратам. Теоретической основой для исследования этого явления может служить концепция квазивидов (или мутационно-селекционного баланса).

<span id="page-4-1"></span>1.1 Обзор математических моделей динамики вирусных популяций

Одной из принципиальных особенностей популяции ВИЧ является ее высокая генетическая изменчивость, лежащая в основе способности популяции адаптироваться к действию противовирусной терапии. Быстрое развитие лекарственной устойчивости остается на сегодняшний день главным препятствием для лечения ВИЧ-инфекции. ВИЧ отличается чрезвычайно высоким уровнем мутаций. Понимание механизмов, лежащих в основе способности ВИЧ к диверсификации генома и формированию лекарственной устойчивости, способствует созданию эффективных препаратов и вакцин против вируса иммунодефицита человека и разработке оптимальных стратегий лечения.

В работе [2] используется компьютерная модель, имитирующая геномную диверсификацию ВИЧ в инфицированном человеке, основные стадии работы предлагаемой модели: инициализация популяции вирионов, инфицирование клеток, обратная транскрипция (рекомбинация и мутация вирионов), определение разнообразия вирионов, трансляция, перемешивание

и продуцирование вирусов, выбор устойчивых. В работе исследуется влияние рекомбинации на процесс адаптации вирусной популяции к лекарственным препаратам. Авторы приходят к выводу, что рекомбинация может способствовать накоплению мутаций и ускорить формирование устойчивости к проводимой антиретровирусной терапии ВИЧ [2].

В работе [3] [Bretscher,](http://translate.googleusercontent.com/translate_c?hl=ru&langpair=en%7Cru&u=http://www.ncbi.nlm.nih.gov/pubmed%3Fterm%3D%2522Bretscher%2520MT%2522%255BAuthor%255D&rurl=translate.google.ru&usg=ALkJrhigf_9D6dfaoEXPloSiU9Nig8KWRQ) [Althaus,](http://translate.googleusercontent.com/translate_c?hl=ru&langpair=en%7Cru&u=http://www.ncbi.nlm.nih.gov/pubmed%3Fterm%3D%2522Althaus%2520CL%2522%255BAuthor%255D&rurl=translate.google.ru&usg=ALkJrhixJiUkB8mngUKZR6dObz-aLMHxQw) [Müller,](http://translate.googleusercontent.com/translate_c?hl=ru&langpair=en%7Cru&u=http://www.ncbi.nlm.nih.gov/pubmed%3Fterm%3D%2522M%25C3%25BCller%2520V%2522%255BAuthor%255D&rurl=translate.google.ru&usg=ALkJrhhikCq_STS0ZLYOYwJ29X96ZRsgKQ) [Bonhoeffer](http://translate.googleusercontent.com/translate_c?hl=ru&langpair=en%7Cru&u=http://www.ncbi.nlm.nih.gov/pubmed%3Fterm%3D%2522Bonhoeffer%2520S%2522%255BAuthor%255D&rurl=translate.google.ru&usg=ALkJrhhadQIVpuukM3d-0BwoH0ifs5itgg) говорят о том, что способность вируса к рекомбинации, вопреки широко распространенному мнению, не всегда способствует развитию лекарственной устойчивости. Влияние рекомбинации на развитие лекарственной устойчивости зависит от интенсивности отбора, а также от численности вирусной популяции. Рекомбинации значительно ограничивает развитие лекарственной устойчивости для больших эффективных размеров вирусной популяции.

В численных моделях, реализованных в работах ряда исследователей, рассматривалась постоянная эффективная численность популяции, в то время как эффективный размер популяции ВИЧ изменяется в течение инфекции, и особенно при высокоактивной антиретровирусной терапии, когда численность может упасть более, чем на порядок величины.

В работе [3], предлагается генетическая модель репликации ВИЧ, использующая алфавит из четырех символов *A, a, B, b,* с помощью которых кодируется 2-х локусное 2-х аллельное представление вириона и исследуется резистентность к лекарственному препарату. В модели учитываются повторные инфицирования (4 типа однократного и 10 типов двукратного инфицирования), рассчитываются частоты появления гомозиготных и гетерозиготных вирионов, определяются частоты провирусов будущего поколения на основе информации о вирусах текущей популяции с учетом мутаций и рекомбинаций. Используя результаты детерминированной и стохастической моделей для четырех типов провирусов, исследуется влияние рекомбинации на развитие лекарственной устойчивости. При этом авторы считают, что эволюция ВИЧ лучше описывается случайным процессом при переменной численности вирусной популяции.

Последние годы характеризуются появлением лекарственных препаратов, создающих генетические барьеры на пути распространения ВИЧинфекции. Arora, Dixit [4] построена математическая модель динамики ВИЧ под воздействием антиретровирусных препаратов для прогнозирования времени, необходимого для формирования мутировавших геномов ВИЧ (имеющих полный набор резистентных мутаций), способных преодолеть генетический барьер препарата.

В работе [5] Rouzine, Goffin с целью прогноза возникновения лекарственной устойчивости у пациентов, перенесших антиретровирусную терапию, изучаются уже существующие накопления полезных аллелей в популяции гаплоидных геномов.

Авторы [6, 7] Burke, Ramsey, De Jong, Grefenstette считают, что большинство современных генетических алгоритмов, не вполне соответствуют правдоподобным моделям с точки зрения биологии. Ими предлагается уточненная вычислительная модель вирусной эволюции на основе генетических алгоритмов. Чтобы приблизить модели к моделируемым биологическим объектам предлагается выполнить следующие условия: геном имеет переменную длину, биологически гены не зависят от позиции; геномы могут содержать некодирующие участки; геномы могут содержать дублирующие или соперничающие гены; геномы имеют перекрывающиеся участки. Для идентификации геномов в [6,7], кроме символов A, C, T, G, алфавит содержит коды START и STOP. Работа модели включает три стадии: сканирование генома; расчет функций совместимости генов с целью выявления активных; определение устойчивости генома, исходя из совместимости активных генов.

По мнению авторов [7], большой интерес представляют эволюционные алгоритмы для геномов переменной длины. Исследования виртуальных вирусов различной длины генома с помощью численной модели, основанной на генетических алгоритмах, позволили выявить интересные результаты,

например, длина особей в популяции самостоятельно адаптируется непосредственно в ответ на мутации.

## <span id="page-8-0"></span>2 Использование модели квазивидов

Будем называть виртуальным геномом последовательность символов, которая кодирует некоторый участок РНК вируса иммунодефицита человека. Далее будет использован четырехбуквенный алфавит, каждая буква которого соответствует нуклеотиду: A – аденин, G – гуанин, T – тимин, C – цитозин. В модели виртуальный ген является аналогом нити вирусной РНК, а виртуальная популяция (вектор пар виртуальных генов) – аналог вирусных частиц. Общая схема генетического алгоритма приведена на рисунке 1.

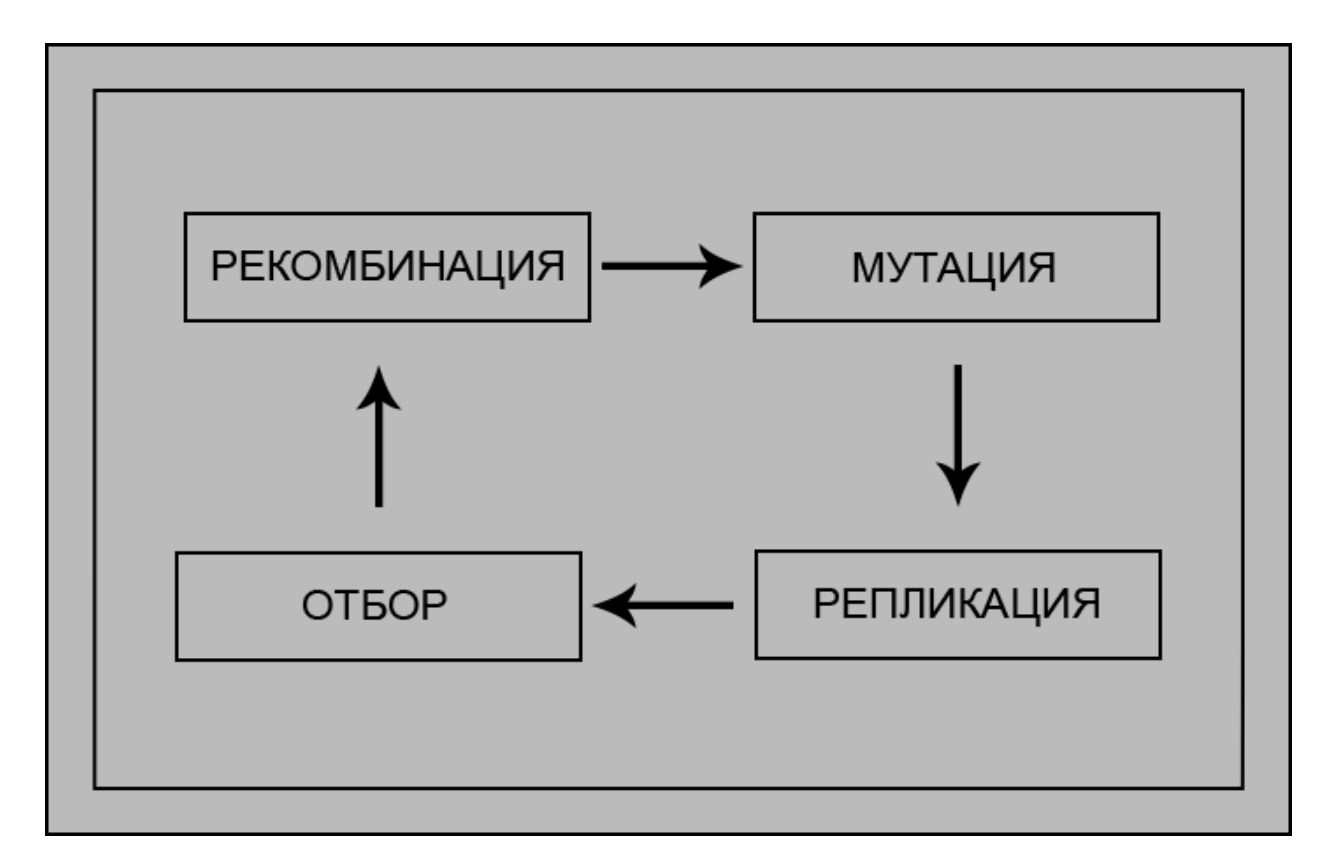

Рисунок 1– Схема генетического алгоритма

Рассматриваемая популяция подразделяется на восемь классов:

WT (дикий тип – в 41 и 215 позициях находятся метионин (ATG) и треонин (ACC) соответственно, т.е. в позициях 121–123 содержится комбинация символов ATG, а в позициях 643–645 – комбинация символов ACC);

M41L (в 41 позиции последовательность TTG);

T215N (в 215 позиции последовательность ААС);

T215S (в 215 позиции последовательность ТСС);

T215Y (в 215 позиции последовательность TAC);

M41L/T215N (в 41 позиции последовательность TTG, в 215 позиции последовательность AAC);

M41L/T215S (в 41 позиции последовательность TTG, в 215 позиции последовательность TCC);

M41L/T215Y (в 41 позиции последовательность TTG, в 215 позиции последовательность TAC).

Размер популяции – 1000 вирусных цепочек, не меняется в ходе программы. Длина генома – 1800. Начальная популяция состоит из вирусных мутантов дикого типа, т.е. вирусные цепочки в позициях 121–123 содержат комбинацию символов ATG, а в позициях 643–645 – комбинацию символов ACC. При инициализации популяции символы в позициях вирусных цепочек, отличных от 121-123 и 643-645, генерируются случайным образом.

<span id="page-9-0"></span>2.1 Рекомбинация

Рекомбинация в модели представляется следующим образом: в процессе обратной транскрипции происходит перенос генов с одной цепочки РНК на другую крест-накрест (рисунок 2).

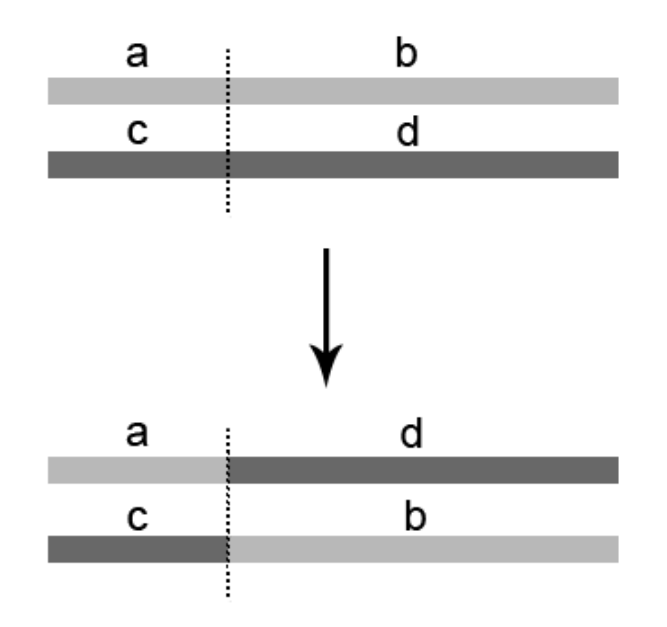

Рисунок 2– Схема рекомбинации

При этом цепочки-родители, участвовавшие в рекомбинации, заменяются своими потомками.

В данной модели вероятность рекомбинации двух вирусных цепочек равна 0,5. Для каждой пары цепочек берется случайное число от 0 до 1, и если оно меньше или равно 0,5, то происходит рекомбинация. Точка разрыва выбирается случайным образом. На текущем этапе моделируется разрыв только в одной позиции.

#### <span id="page-10-0"></span>2.2 Мутация

Следующий этап генетического алгоритма- мутация. Для каждой вирусной цепочки вероятность мутировать – 0,2. Как и в случае рекомбинации, мутация происходит, если случайное число от 0 до 1 оказывается меньше или равно 0,2. Позиция, в которой будет происходить мутация, выбирается случайным образом.

Для моделирования вероятности мутации использованы оригинальные данные, полученные в ходе биологических экспериментов учеными из города Лёвен (Бельгия). Скорости мутаций приведены в таблице 1.

| $A \rightarrow C$                   | 0,542883200161911 |
|-------------------------------------|-------------------|
| ${\bf A}\to{\bf G}$                 | 2,27743125852128  |
| $A \rightarrow T$                   | 0,318614435046603 |
| $C \rightarrow A$                   | 1,85795724212526  |
| $C \rightarrow G$                   | 0,228442777406494 |
| $C \rightarrow T$                   | 4,60051637685454  |
| $G \rightarrow A$                   | 7,36088882597026  |
| $G \rightarrow C$                   | 0,261999891600743 |
| $G \rightarrow T$                   | 0,655035702037978 |
| $T \rightarrow A$                   | 0,809503738020646 |
| $T \rightarrow C$                   | 2,8093006895185   |
| $\mathrm{T} \rightarrow \mathrm{G}$ | 0,58021101931253  |

Таблица 1– Скорости мутаций

Для использования данных в модели был адаптирован метод рулетки. Скорости мутации для каждого основания были расположены на колесе рулетки так, что размер сектора, соответствующего каждому основанию, пропорционален скорости мутации в данное основание. На рис. 3 изображены рулетки для расчета вероятностей мутаций каждого из рассматриваемых в модели типов оснований.

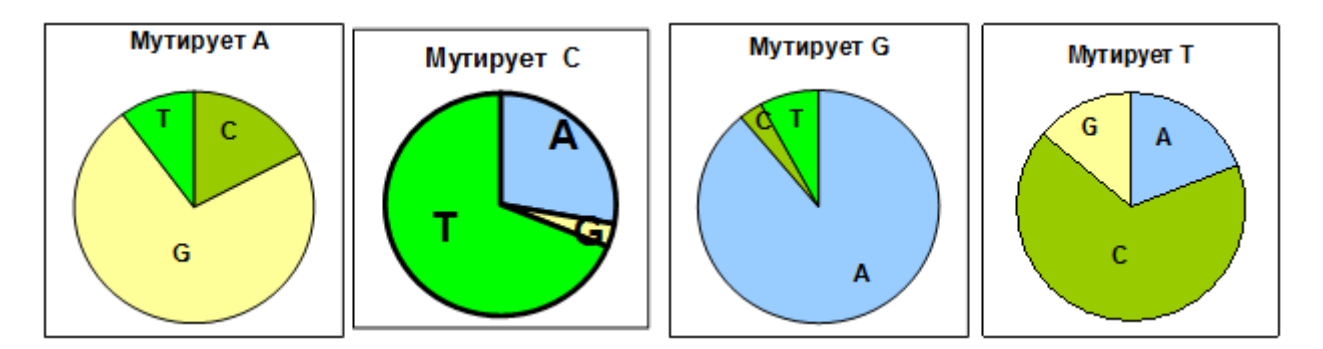

Рисунок 3– Рулетка для расчета вероятности мутации оснований

Процесс размножения популяции на данном этапе реализуется как умножение на некоторое число (20) количества генов всех типов, присутствующих в популяции.

#### <span id="page-12-0"></span>2.3 Отбор

Отбор генов в новую популяцию производился по известным значениям функции приспособленности, приведенным в таблице 2 с помощью метода рулетки.

| Концентрация дикий тип<br>$AZT\mu M$ | WT        | Мутация<br>вида<br>M41L | Мутация<br>вида<br><b>T215N</b> | Мутация<br>вида<br>T215S | Мутация<br>вида<br>T215Y | Мутация<br>вида<br>$M41L+$<br><b>T215N</b> | Мутация<br>вида<br>$M41L+$<br>T215S | Мутация<br>вида M41L+<br>T215Y |
|--------------------------------------|-----------|-------------------------|---------------------------------|--------------------------|--------------------------|--------------------------------------------|-------------------------------------|--------------------------------|
| $\theta$                             |           | 0,60398                 | 0,20344                         | 0,25286                  | 0,70386                  | 0,29144                                    | 0,49304                             | 0,78211                        |
| 0,03                                 | 0,56022   | 0,50883                 | 0,095828                        | 0,10023                  | 0,60567                  | 0,12426                                    | 0,39282                             | 0,61736                        |
| 0,3                                  | 0,16226   | 0,16627                 | 0,011927                        | 0,01554                  | 0,29251                  | 0,038069                                   | 0,11565                             | 0,38495                        |
| 2                                    | 0,042648  | 0,023637                | 0,00092379                      | 0,0038235                | 0,11608                  | 0,020068                                   | 0,00923                             | 0,18732                        |
| 5                                    | 0,0052242 | 0,011629                | 0                               | $\theta$                 | 0,02723                  | 0,0011425                                  | 0,0029013                           | 0,097714                       |
| 10,000                               | $\Omega$  | 0,0010917               | $\Omega$                        | $\Omega$                 | 0,010589                 | $\theta$                                   | $\Omega$                            | 0.020544                       |

Таблица 2– Значения функции приспособленности

Расчеты проводились дважды – для концентрации AZTμM равной 0 и 0,3.

Размер сектора рулетки для каждого квазитипа пропорционален его устойчивости к AZTμM, т.е. вероятность цепочки быть отобранной в новую популяцию тем больше, чем выше ее резистентность к AZTμM.

#### <span id="page-13-0"></span>3. Результаты

Расчеты были проведены для заданного количества поколений – 1000. В каждом поколении информация о том, геномы какого вида и в каком количестве присутствуют в популяции, сохранялась в массиве. Для иллюстрации полученных данных были построены графики функций

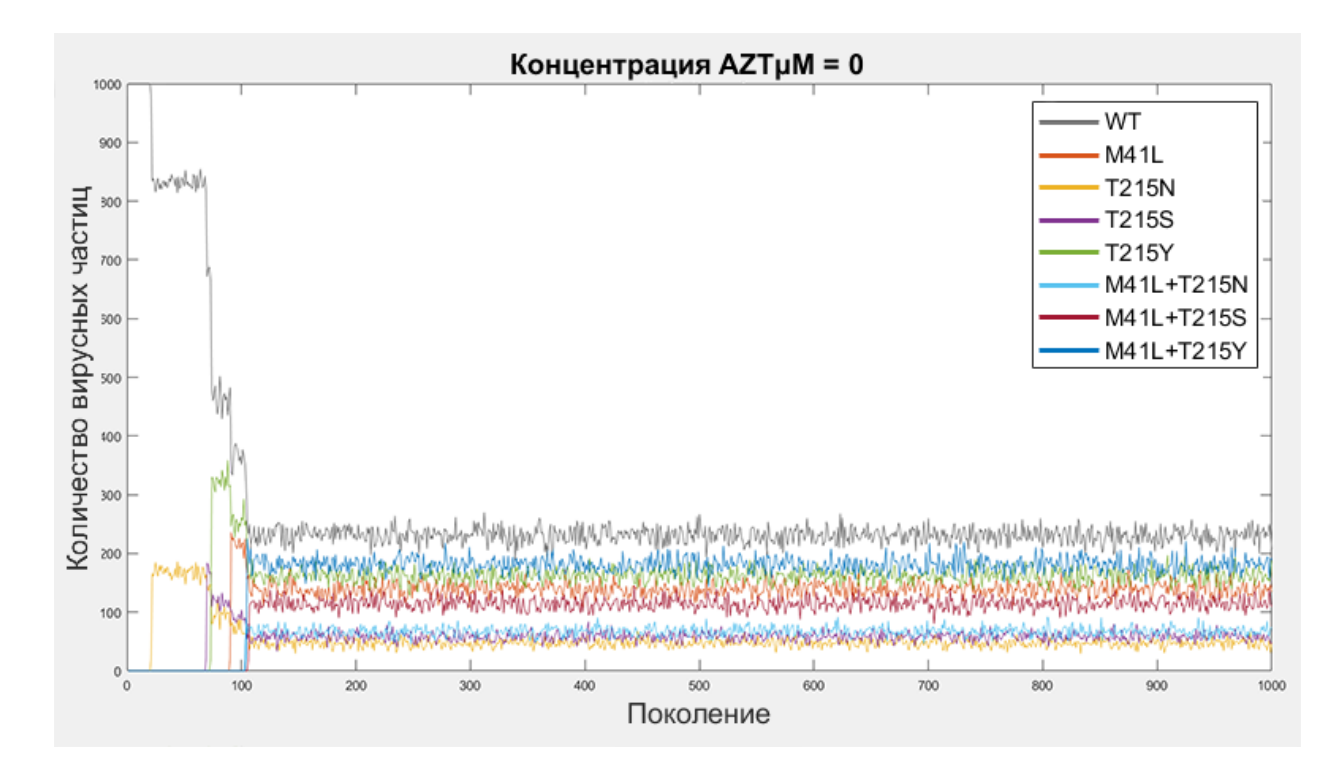

Рисунок 4– Количество вирусных частиц разных квазитипов при концентрации  $AZT\mu M = 0$ 

График, показанный на рисунке 4, наглядно иллюстрирует изменения, происходящие в составе популяции со сменой поколений.

Можно видеть, как в определенных поколениях в результате мутации или рекомбинации появляются вирусные цепочки квазивидов, которые ранее не присутствовали в популяции. После появления всех рассматриваемых квазивидов их соотношение в популяции с течением времени изменяется несущественно. Изменения происходят за счет рекомбинации и мутации, которые могут изменить квазивид вирусных частиц, и элемента случайности при отборе в новую популяцию.

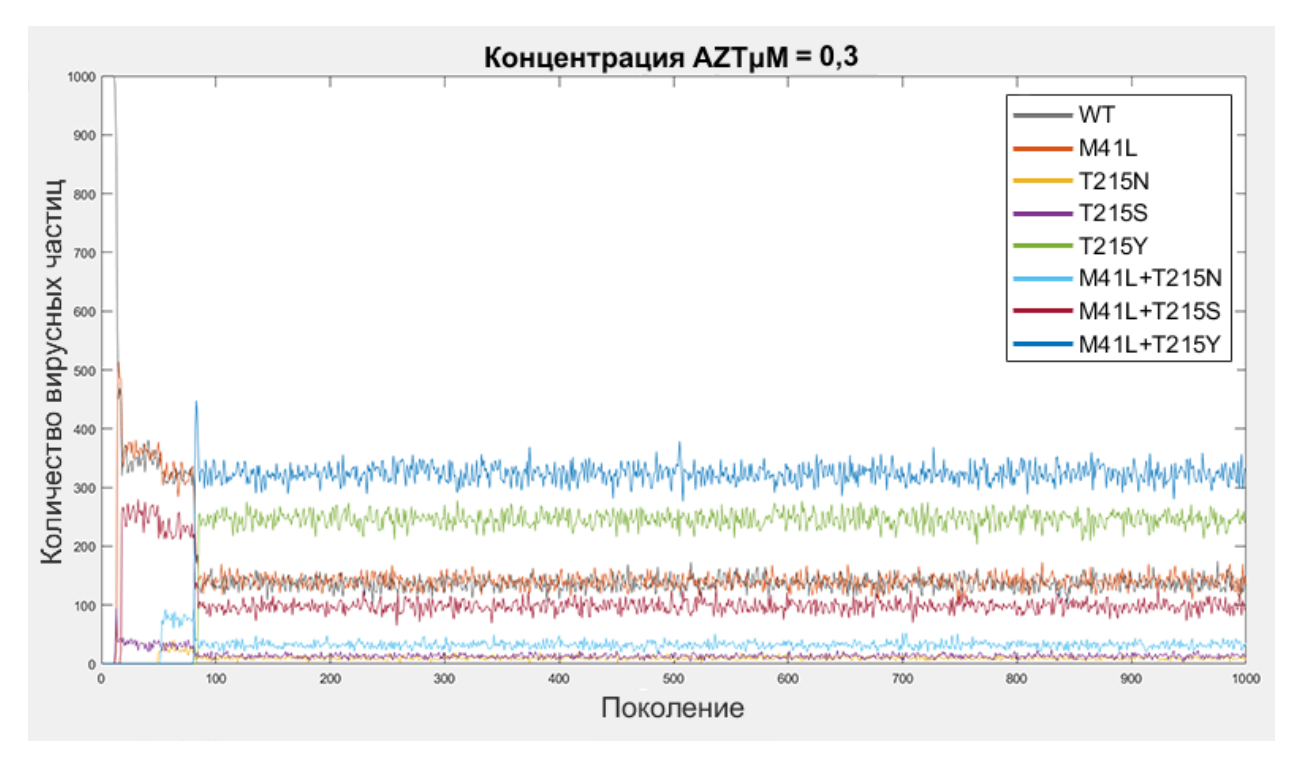

Рисунок 5- Количество вирусных частиц разных квазитипов при концентрации  $AZT\mu M = 0,3$ 

Как и в случае с концентрацией AZTμM = 0, наблюдается зависимость количества вирусных цепочек каждого рассматриваемого вида в популяции от его сопротивляемости AZTμM.

#### ЗАКЛЮЧЕНИЕ

<span id="page-15-0"></span>Для изучения процесса вирусной репликации при инфицировании вирусом иммунодефицита человека (ВИЧ), отличающейся рядом особенностей, учет которых существенно усложняет построение моделей на основе обыкновенных дифференциальных уравнений, можно использовать подходы на основе генетических алгоритмов.

Курсовая работа посвящена построению стохастической модели динамики популяции квазивидов ВИЧ.

В работе генетические алгоритмы использованы для моделирования эволюции популяций вирусов с учетом действия таких случайных процессов как рекомбинации, точечные мутации, и репликация вирусных геномов, реализован отбор потомков по величине функции приспособленности. Используется четырехбуквенный алфавит, соответствующий реальной кодировке нуклеотидов. Для численной реализации модели написана программа при помощи средств MATLAB

Дальнейшее развитие модели предполагает описание мультиинфекций клеток-мишеней и исследование влияния противовирусной терапии на динамику вирусной популяции.

#### СПИСОК ИСПОЛЬЗОВАННЫХ ИСТОЧНИКОВ

<span id="page-16-0"></span>1 Цинкернагель, Р. Основы иммунологии / Р. Цинкернагель – М.: Мир,  $2008. - 135$  c.

2 Recombination increases human immunodeficiency virus fitness, but not necessarily diversity / N.V. Vijay and etc. // Journal of General Virology. – 2008. – 89. – pp. 1467–1477.

3 Recombination in HIV and the evolution of drug resistance: for better or for worse? / M.T. Bretscher, C.L. Althaus, V. Muller, S. Bonhoeffer // BioEssays 26:180–188, 2004 Wiley Periodicals, Inc. – pp. 180–188.

4 Timing the Emergence of Resistance to Anti-HIV Drugs with Large Genetic Barriers // PLoS Computational Biology. – 2009. – Vol.5, Issue 3. – pp. 1– 10.

5 Rouzine, I.M. Evolution of Human Immunodeficiency Virus Under Selection and Weak Recombination / I.M. Rouzine, J.M. Goffin // Copyright c 2005 by the Genetics Society of America DOI: 10.1534/genetics.104.029926.

6 Putting more genetics into genetic algorithms / D.S. Burke, K.A. De Jong, J.J. Grefenstette, K.L. Ramsey. 1998.

7 Genome length as an evolutionary self-adaptation / K.L. Ramsey and etc. // Lecture notes in computer science. PPSN V: Parallel problem solving from nature. 1998. – Vol. 1498. – pp. 345–353 .

## ПРИЛОЖЕНИЕ А

## Словарь новых понятий

<span id="page-17-1"></span><span id="page-17-0"></span>Виртуальный геном – последовательность символов, кодирующая цепочку вирусных РНК;

Популяция – набор вирусных цепочек РНК;

Вирусная частица – пара вирусных цепочек;

Мутации – случайные изменения одной или нескольких позиций в случайно выбранных цепочках;

Рекомбинация – обмен цепочек своими частями;

Репликация – размножение цепочек;

Отбор – выборка из размножившейся популяции исходного числа хромосом;

Резистентность – устойчивость.

## ПРИЛОЖЕНИЕ Б

## Код программы

<span id="page-18-1"></span><span id="page-18-0"></span>alphabet =  $[A', 'G', 'T', 'C']$ ; alphabet $1 = [1 2 3 4]$ ; Npop = 2000; %количество вирусных цепочек Ngene = 1800; %длина генома Pmut = 0.2; %вероятность мутации Prec = 0.5; %вероятность рекомбинации Kiter = 1000; %количество поколений MutSpeedA=[2.27743125852128, 0.318614435046603, 0.542883200161911];%A-G,A-T,A-C MutSpeedG=[7.36088882597026, 0.655035702037978, 0.261999891600743];%G-A,G-T,G-C MutSpeedT=[0.809503738020646, 0.58021101931253, 2.8093006895185];%T-A,T-G,T-C MutSpeedC=[1.85795724212526, 0.228442777406494, 4.60051637685454];%C-A,C-G,C-T %скорость мутации

```
RouletteA=[MutSpeedA(1)/sum(MutSpeedA),
```

```
(MutSpeedA(1)+MutSpeedA(2))/sum(MutSpeedA), 1];
```

```
%A > (G,T,C)
```

```
RouletteG=[MutSpeedG(1)/sum(MutSpeedG),
```

```
(MutSpeedG(1)+MutSpeedG(2))/sum(MutSpeedG), 1];
```
#### $%G$ ->(A,T,C)

```
RouletteT=[MutSpeedT(1)/sum(MutSpeedT),
```

```
(MutSpeedT(1)+MutSpeedT(2))/sum(MutSpeedT), 1];
```

```
\%T\rightarrow(A,G,C)
```

```
RouletteC=[MutSpeedC(1)/sum(MutSpeedC),
```

```
(MutSpeedC(1)+MutSpeedC(2))/sum(MutSpeedC), 1];
```

```
\%C\rightarrow(A,G,T)
```
%рассчет секторов рулетки для мутации

Type=['WT','M41L','T215N','T215S','T215Y','M41L+T215N','M41L+T215S','M41L+T215Y']; Func0=[1, 0.60398, 0.20344, 0.25286, 0.70386, 0.29144, 0.49304, 0.78211]; Func03=[0.16226, 0.16627, 0.011927, 0.01554, 0.29251, 0.038069, 0.11565, 0.38495]; %функции приспособленности

 $Roulette0 = zeros(1,8);$  $Roulette0(1) = Func0(1)/sum(Func0);$  $Roulette03 = zeros(1.8)$ ;  $Roulette03(1) = Func03(1)/sum(Func03);$ for  $i = 2:8$  $RouletteO(i) = RouletteO(i-1) + Funco(i)/sum(FuncO);$  $Roulette03(i) = Roulette03(i-1) + Func03(i)/sum(Func03);$ end

%рассчет рулетки для функции приспособленности

 $GlobType = zeros(1000, 8);$ 

#### %% создание начальной популяции

 $pop1 = \text{randsrc}(\text{Npop}, \text{Ngene}, \text{alphabet1}); \%$ функция создает матрицу заданных  $\%$ размеров, в которой рор $(i,j)$  заполняется случайным числом от 1 до 4 %с равной вероятностью

pop = alphabet(pop1); % числа [1 2 3 4] -> буквы ['A', 'G', 'T', 'C']

clear pop1 %удалим временно созданную матрицу чисел

for  $i = 1:2$ : (Npop-1) %начальная популяция будет состоять из дикого типа

pop(i, 121:123) =  $['A' 'T' 'G']$ ;

pop(i,  $643:645$ ) = ['A' 'C' 'C'];

 $pop(i+1, :)=pop(i, :);$ 

end

newpop = pop; %матрица, в которую будет отбираться новое поколение

for  $k = 1$ : Kiter

```
%% рекомбинация
i = 1;
while i \leq (Npop-3)RandRec = rand: \frac{\%}{0}. 1)
   if RandRec<=Prec
    RandGene = randi(Ngene); \%[1, 1800]
    Temp = pop(i, RandGene:Ngene);pop(i, RandGene:Ngene) = pop(i+2, RandGene:Ngene);
```

```
pop(i+1, :)=pop(i, :);pop(i+2, RandGene:Ngene) = Temp;pop(i+3, :)=pop(i+2, :); clear Temp;
i = i + 4; %если произошла рекомбинация со следующим, пропускаем его
```
#### else

```
i = i + 2; %если нет, то продолжаем со следующего
```
end

#### end

#### %% мутация

```
for i = 1:2:(Npop-1)
```

```
RandMut = rand;
```
if RandMut <= Pmut

```
RandGene = randi(Ngene); %номер мутирующего гена
```

```
 if ((RandGene>=121)&&(RandGene<=123))||((RandGene>=643)&&(RandGene<=645))
```

```
Randomu: Fand;
```

```
 switch pop(i, RandGene)
```

```
 case 'A' %мутирует A
```

```
if RandMutGene<=RouletteA(1)
```

```
pop(i, RandGene) = 'G';
```

```
 elseif RandMutGene<=RouletteA(2)
```

```
pop(i, RandGene) = T';
```
else

```
pop(i, RandGene) = 'C';
```
end

```
 case 'G' %мутирует G
```

```
 if RandMutGene<=RouletteG(1)
```

```
pop(i, RandGene) = 'A';
```

```
 elseif RandMutGene<=RouletteG(2)
```

```
pop(i, RandGene) = T;
```
else

```
pop(i, RandGene) = 'C';
```

```
 end
```

```
 case 'T' %мутирует T
        if RandMutGene<=RouletteT(1)
         pop(i, RandGene) = 'A';
        elseif RandMutGene<=RouletteT(2)
         pop(i, RandGene) = 'G';
        else
         pop(i, RandGene) = 'C';
        end 
     case 'C' %мутирует С
       if RandMutGene<=RouletteC(1)
         pop(i, RandGene) = 'A';
        elseif RandMutGene<=RouletteC(2)
         pop(i, RandGene) = 'G';
        else
         pop(i, RandGene) = T'; end 
   end
 pop(i+1, :)=pop(i, :); end
```

```
%% пересчет
```
end

end

```
NType=zeros(1,8); %количество генов каждого типа в данной популяции
for i = 1:2:(Npop-1) if strcmp(pop(i, 121:123),'TTG')
     switch pop(i, 643:645)
       case 'AAC' % (TTG AAC)- тип M41L+T215N
        NType(6)=NType(6) + 1; case 'TCC' % (TTG TCC)- тип M41L+T215S
        NType(7)=NType(7) + 1; case 'TAC' % (TTG TAC)- тип M41L+T215Y
        NType(8)=NType(8) + 1; otherwise % (TTG ---)- тип M41L
        NType(2)=NType(2) + 1;
```

```
 end
```
#### else

```
 switch pop(i, 643:645)
     case 'AAC' % (--- AAC)- тип T215N
      NType(3)=NType(3) + 1; case 'TCC' % (--- TCC)- тип T215S
      NType(4)=NType(4) + 1; case 'TAC' % (--- TAC)- тип T215Y
      NType(5)=NType(5) + 1; otherwise % тип WT
      NType(1)=NType(1) + 1; end
 end
```
end

```
%% отбор ч.1
```

```
MType = zeros(1,8); % количество генов каждого типа, отбираемых в новую популяцию из
данной
```

```
Mpop = 0;while Mpop<(Npop/2)
  RandSelect = rand;if RandSelect<=Roulette0(1)
     if MType(1)<NType(1)*20
      MType(1)=MType(1)+1;Mpop = Mpop + 1; end
   elseif RandSelect<=Roulette0(2)
     if MType(2)<NType(2)*20
      MType(2)=MType(2)+1;Mpop = Mpop + 1; end 
   elseif RandSelect<=Roulette0(3)
     if MType(3)<NType(3)*20
      MType(3)=MType(3)+1;Mpop = Mpop + 1;
```

```
 end 
   elseif RandSelect<=Roulette0(4)
    if MType(4)<NType(4)<sup>*20</sup>
       MType(4)=MType(4)+1;Mpop = Mpop + 1; end 
   elseif RandSelect<=Roulette0(5)
     if MType(5)<NType(5)*20
        MType(5)=MType(5)+1;
       Mpop = Mpop + 1; end 
  elseif RandSelect<=Roulette0(6)
     if MType(6)<NType(6)*20
       MType(6)=MType(6)+1;Mpop = Mpop + 1; end 
   elseif RandSelect<=Roulette0(7)
     if MType(7)<NType(7)*20
      MType(7)=MType(7)+1;Mpop = Mpop + 1; end 
   else
     if MType(8)<NType(8)*20
       MType(8)=MType(8)+1;
      Mpop = Mpop + 1; end 
   end
end
```

```
%% отбор ч.2
```
Nnewpop=0; %количество уже отобранных в новую популяцию цепочек генов

NnewType=zeros(1, 8); % количество генов каждого типа, отобранных в новую популяцию из данной

i = 1; %индекс для старой популяции

j = 1; %индекс для новой популяции

```
while Nnewpop<Npop
  if strcmp(pop(i, 121:123), TTG') %проходим
     switch pop(i, 643:645)
       case 'AAC'
         if NnewType(6)<MType(6)
           newpop(j, :)=pop(i, :);newpop(j+1, :)=newpop(j, :);NnewType(6) = NnewType(6) +1;Nnewpop = Nnewpop + 2;
          j = j + 2; end
       case 'TCC'
         if NnewType(7)<MType(7)
           newpop(j, :)=pop(i, :);newpop(j+1, :)=newpop(j, :);NnewType(7) = NnewType(7) +1;Nnewpop = Nnewpop + 2;
          j = j + 2; end
       case 'TAC'
         if NnewType(8)<MType(8)
           newpop(i, :)=pop(i, :);newpop(j+1, :)=newpop(j, :);NnewType(8) = NnewType(8) +1;Nnewpop = Nnewpop + 2;
          j = j + 2; end
       otherwise
         if NnewType(2)<MType(2)
           newpop(i, :)=pop(i, :);newpop(j+1, :)=newpop(j, :);NnewType(2) = NnewType(2) +1;Nnewpop = Nnewpop + 2;
```

```
 end
```
 $j = j + 2;$ 

```
 end
 else
   switch pop(i, 643:645)
     case 'AAC'
       if NnewType(3)<MType(3)
         newpop(j, :)=pop(i, :);newpop(j+1, :)=newpop(j, :);NnewType(3) = NnewType(3) +1;Nnewpop = Nnewpop + 2;
        j = j + 2; end
     case 'TCC'
       if NnewType(4)<MType(4)
```

```
newpop(j, :)=pop(i, :);newpop(j+1, :)=newpop(j, :);NnewType(4) = NnewType(4) +1;Nnewpop = Nnewpop + 2;
j = j + 2;
```
## end

```
 case 'TAC'
```

```
 if NnewType(5)<MType(5)
  newpop(j, :)=pop(i, :);newpop(j+1, :)=newpop(j, :);NnewType(5) = NnewType(5) +1;Nnewpop = Nnewpop + 2;
  j = j + 2;
```
## end

```
 otherwise
```

```
 if NnewType(1)<MType(1)
  newpop(i, :)=pop(i, :);newpop(j+1, :)=newpop(j, :);NnewType(1) = NnewType(1) +1;Nnewpop = Nnewpop + 2;
 j = j + 2; end
```

```
 end
   end
  if i = (Npop-1)
    i = 1;
   else
    i = i + 1; end
end
```
%% подготовка к следующей итерации  $pop = newpop;$  $GlobType(k, :)=MType;$ 

```
end
%% построение графика
plot(GlobType(:,:))
title('Концентрация AZT?M = 0')
xlabel('Поколение')
ylabel('Количество вирусных цепочек')
legend('WT','M41L','T215N','T215S','T215Y','M41L+T215N','M41L+T215S','M41L+T215Y')
```
## РЕФЕРАТ

Курсовая работа 27 с., 5 рис., 2 табл., 2 приложения, 7 источников. ГЕНЕТИЧЕСКАЯ ЭВОЛЮЦИЯ ВИРУСОВ, ДИНАМИКА ВИРУСНЫХ ПОПУЛЯЦИЙ, МОДЕЛЬ КВАЗИВИДОВ, РЕКОМБИНАЦИЯ, МУТАЦИЯ, ОТБОР

Объектом исследования является закономерности развития популяции вируса иммунодефицита человека (ВИЧ) в организме.

Целью работы является построение стохастической модели динамики популяции квазивидов ВИЧ.

В результате курсовой работы построена компьютерная модель, учитывающая точечные мутации, рекомбинации вирусных геномов и отбор потомков по величине функции приспособленности, а также зависимость параметров приспособленности вирусных геномов от концентрации препарата AZT, блокирующего обратную транскрипцию вирусной РНК в ДНК.